## Nastavení tiskárny pro tisk formuláře

Před vytištěním vyplněného formuláře nastavte tiskárnu dle níže uvedeného návodu:

## **1. Obrazovka**

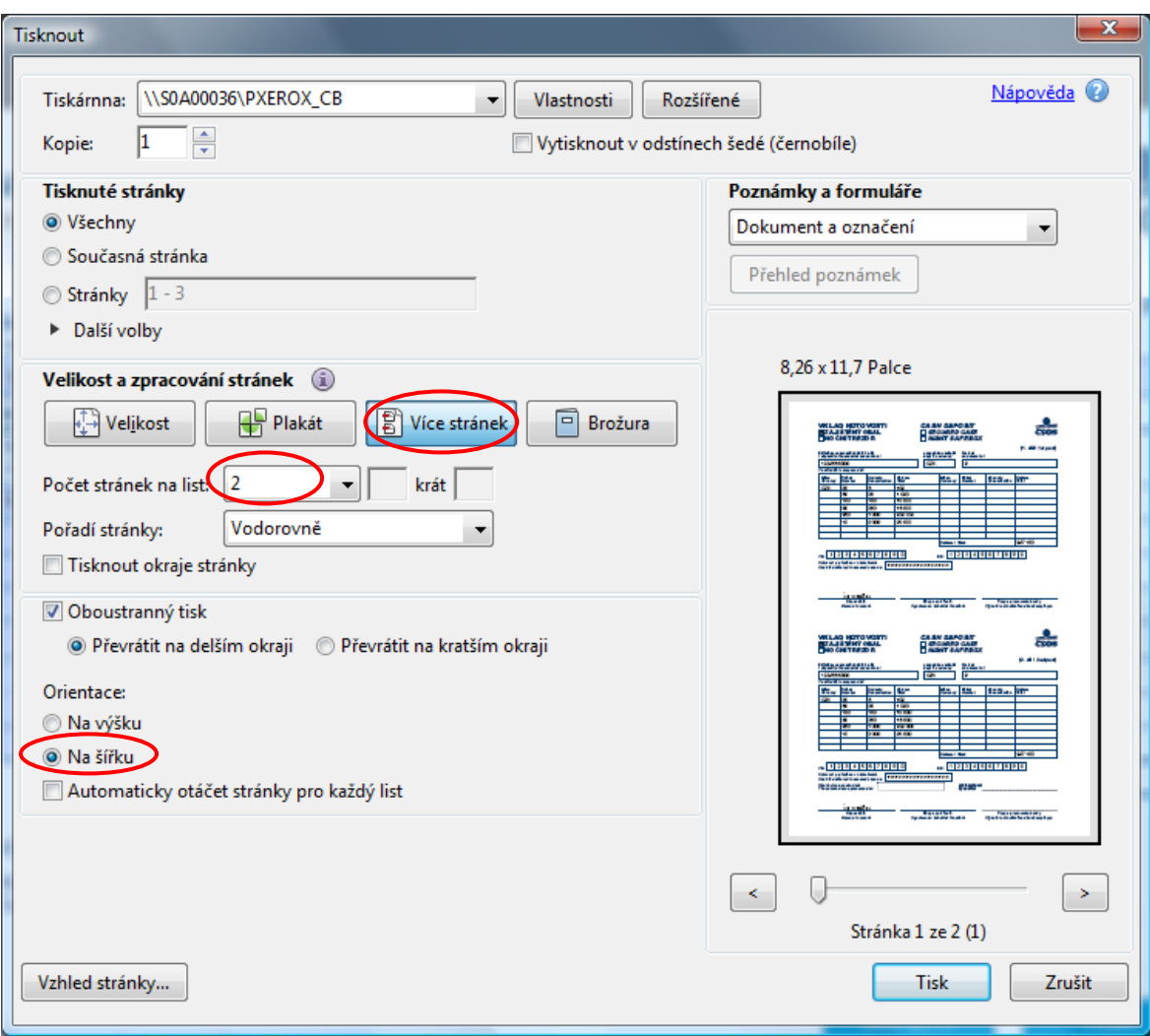

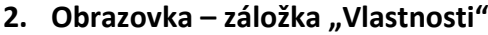

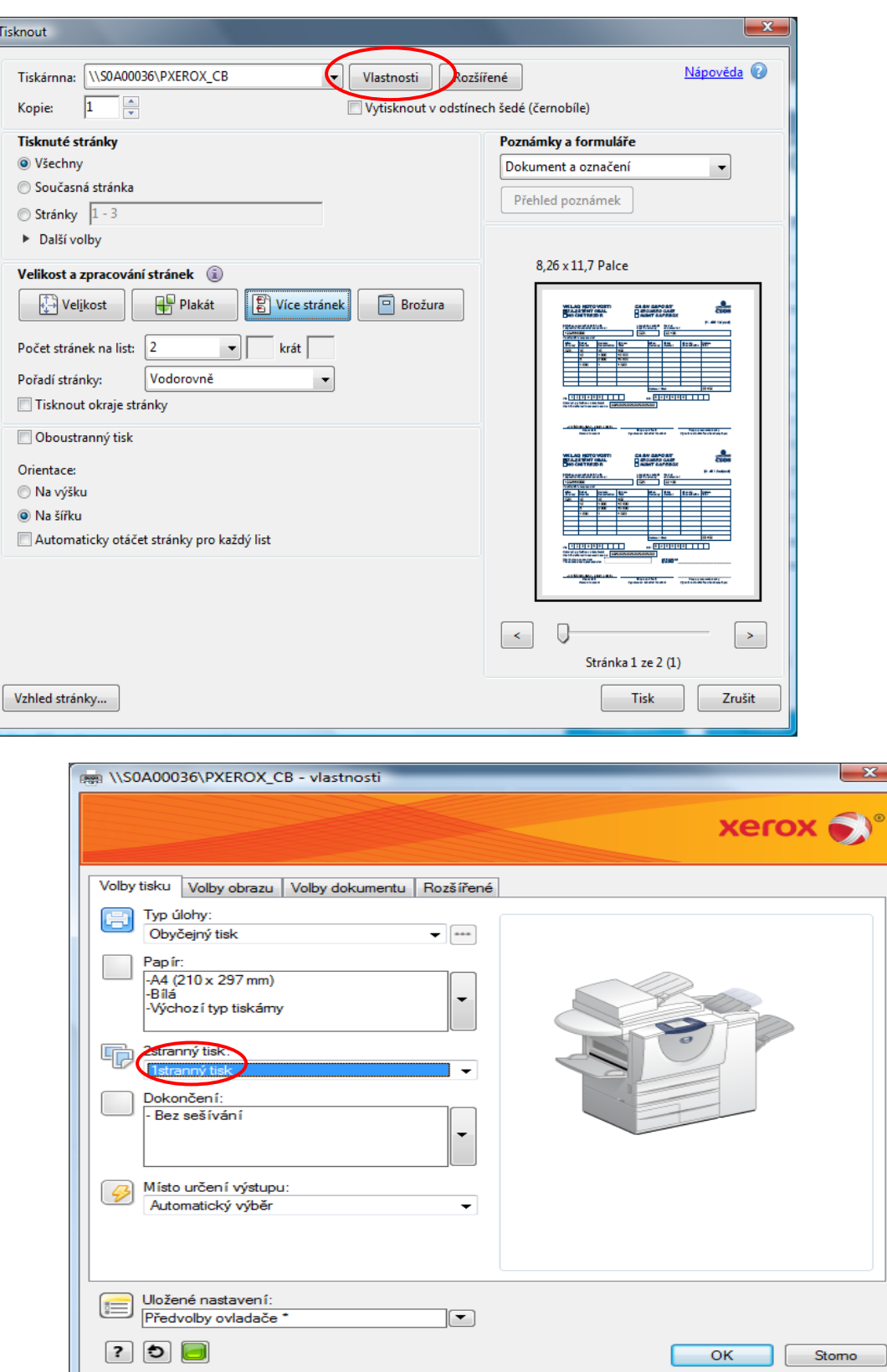